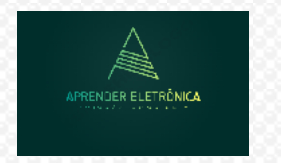

ELETRÔNICA A DISTÂNCIA **Prof. Luís Caldas** 

### **7. PROJETO LÓGICO COMBINACIONAL.**

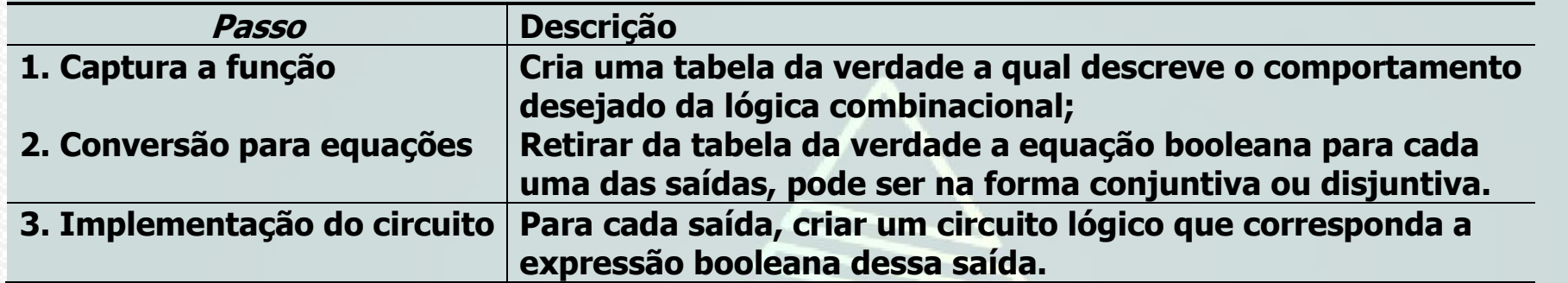

**Exemplo: O exemplo da porta de correr automática.**

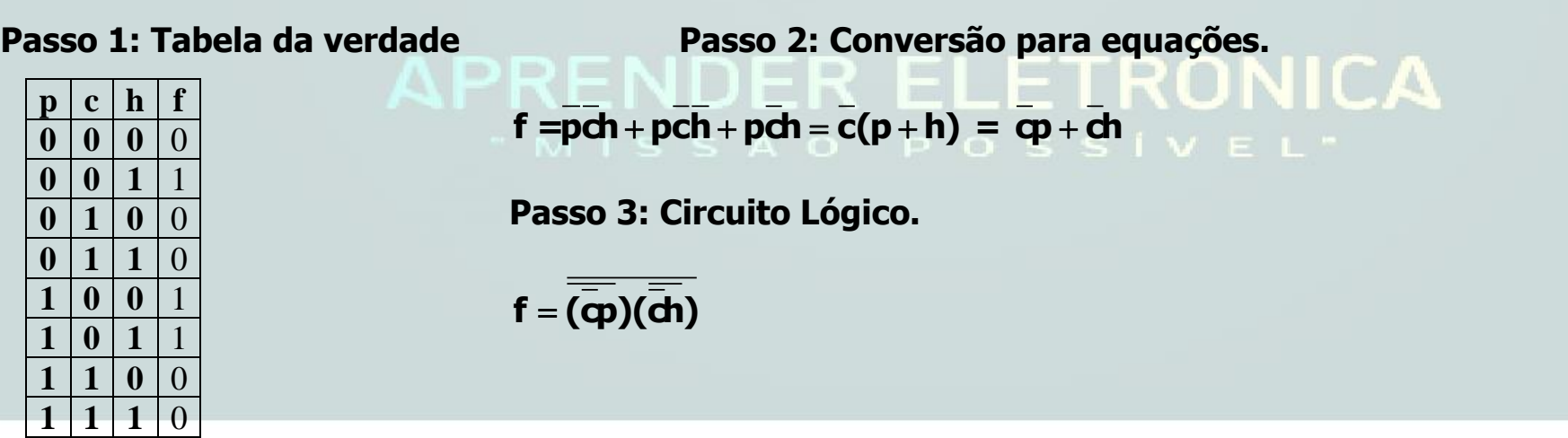

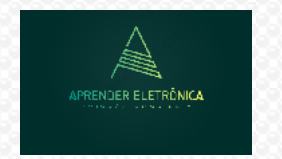

ELETRÔNICA A DISTÂNCIA **Prof. Luís Caldas** 

**7.1 PORTAS LÓGICAS DERIVADAS Portas lógicas derivadas das portas primitivas.**

**a) Porta NOU – A saída é verdadeira se e somente se todas as entradas forem falsas. Def.: A função é verdadeira quando uma ou mais variáveis de entrada forem verdadeiras.**

**a.1) Para duas variáveis booleanas. A, B e F. a.2) Para três variáveis booleanas** 

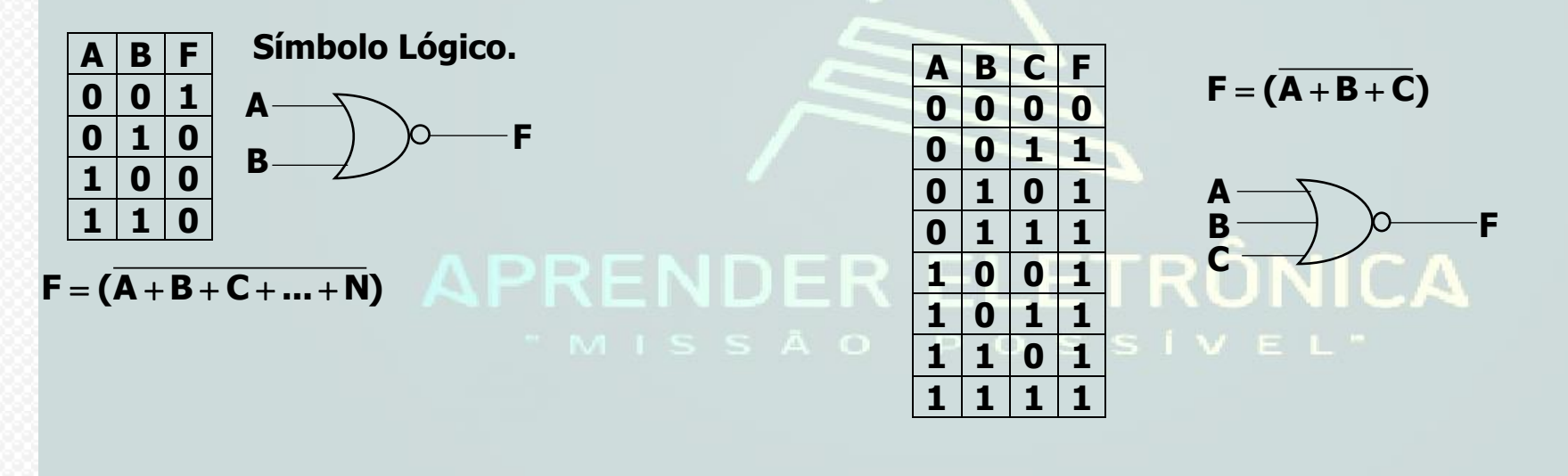

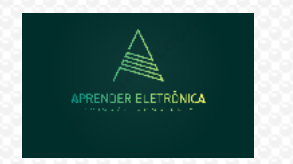

## ELETRÔNICA A DISTÂNCIA **Prof. Luís Caldas**

**Curso de Eletrônica/Aula 7**

#### **a.3) Formas de ondas geradas na saída da porta NOU de 03 entradas, 01 saída A,B,C e F.**

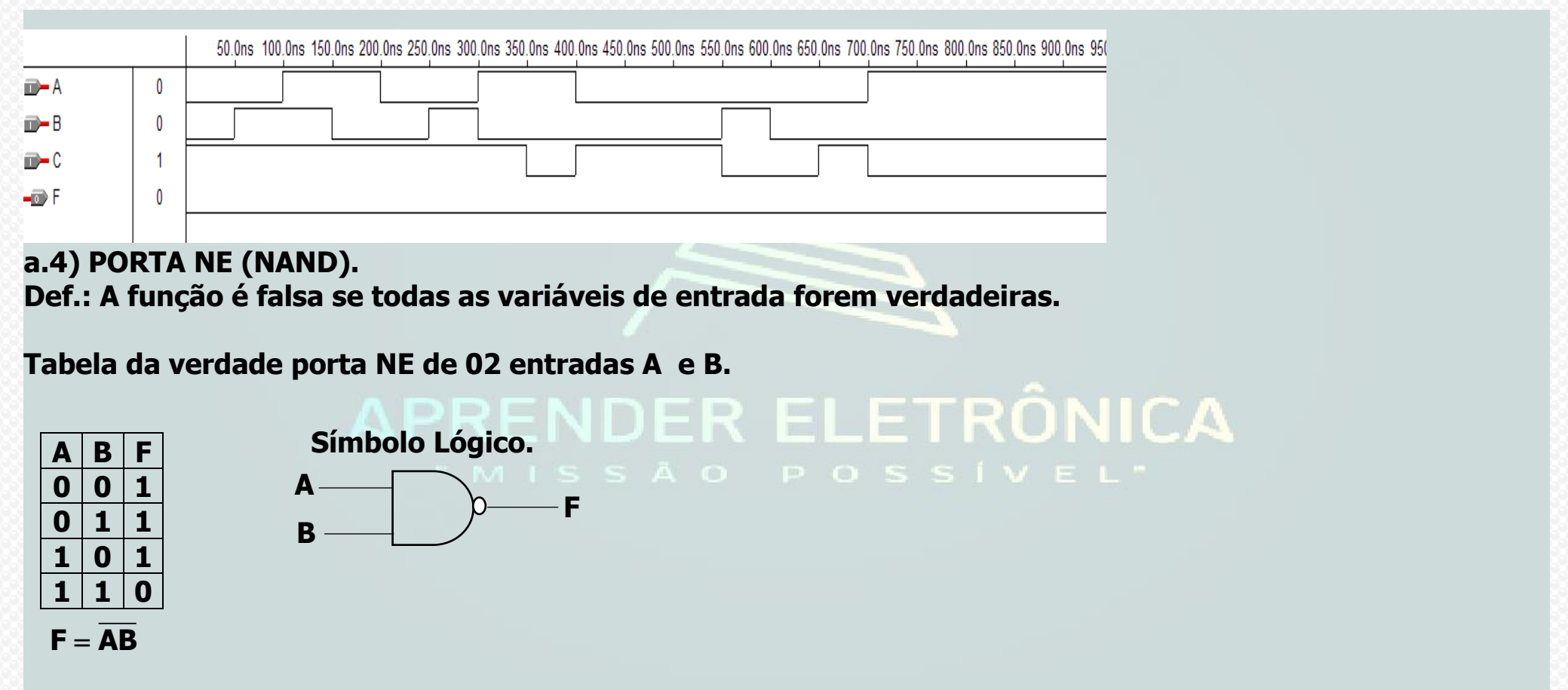

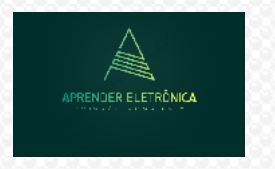

## ELETRÔNICA A DISTÂNCIA **Prof. Luís Caldas**

**Curso de Eletrônica/Aula 7**

#### **a.5) Formas de ondas geradas na saída da porta NE de 03 entradas, 01 saída A,B,C e F.**

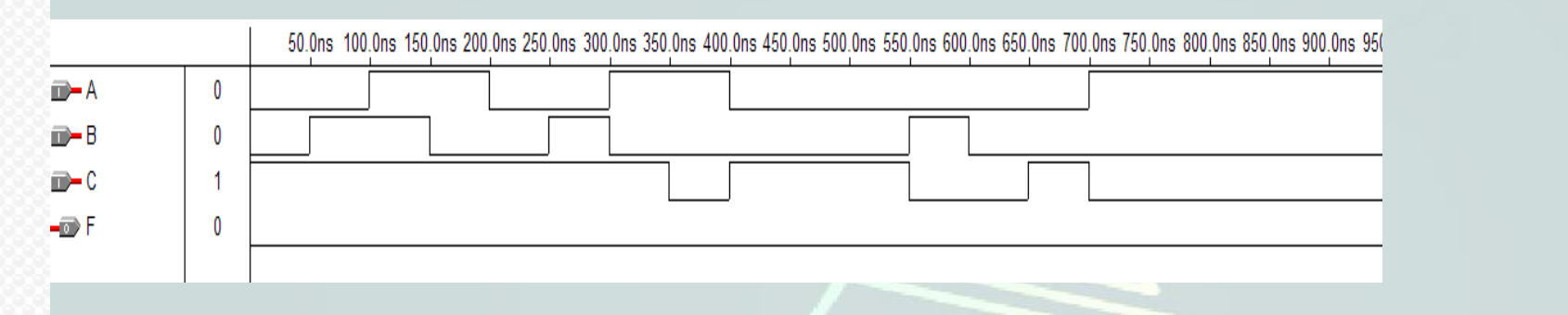

# APRENDER ELETRÔNICA

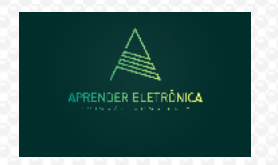

ELETRÔNICA A DISTÂNCIA **Prof. Luís Caldas** 

**a.6) PORTA XOR – OU Exclusivo (XOR) - Diferentes Def.: A função é verdadeira se as variáveis de entrada forem diferentes.**

#### **Tabela da verdade.**

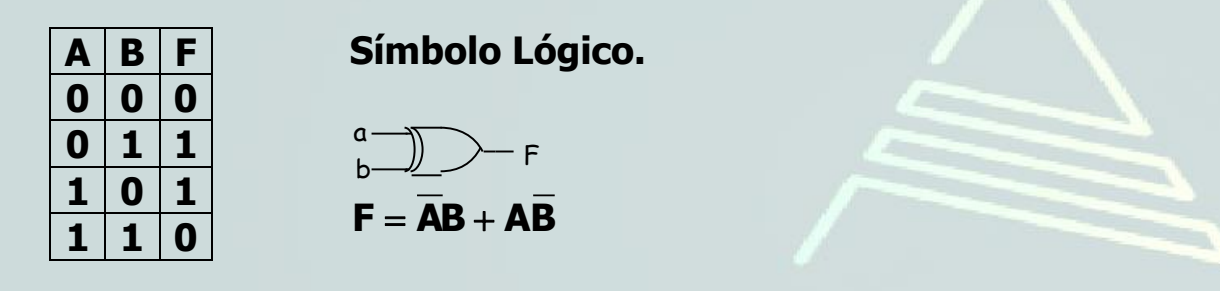

#### **a.7) Formas de ondas**

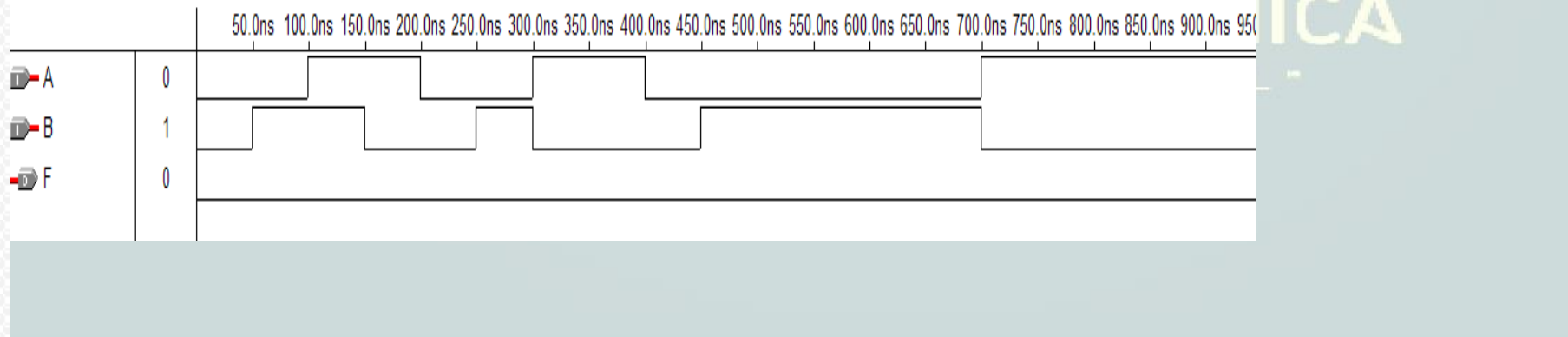

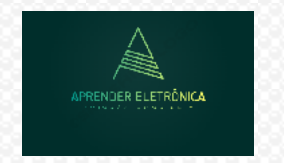

ELETRÔNICA A DISTÂNCIA **Prof. Luís Caldas** 

#### **a.8) PORTA XNOR – OU Inclusivo - Coincidência (XNOR) Def.: A função é verdadeira se as variáveis de entrada forem iguais.**

#### **Tabela da verdade.**

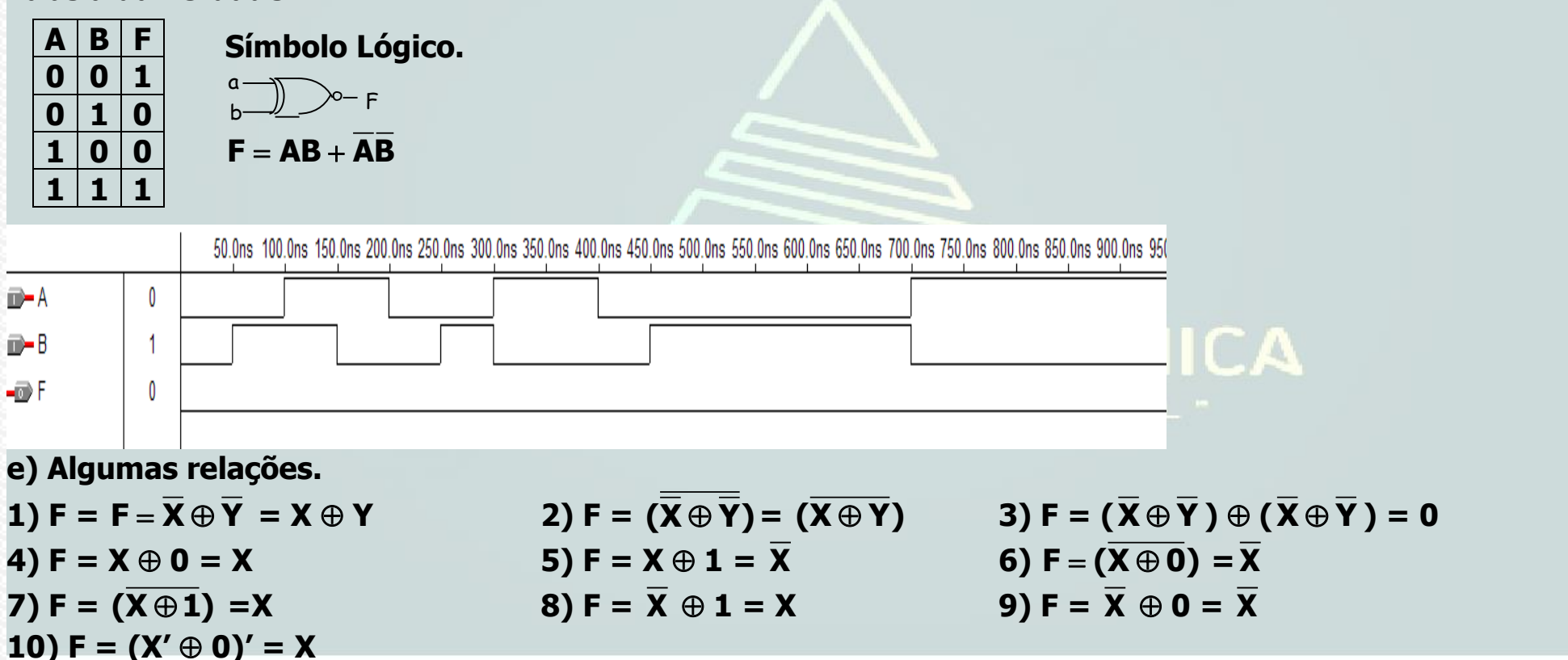

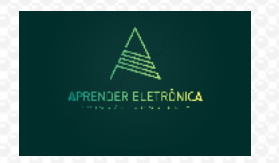

ELETRÔNICA A DISTÂNCIA **Prof. Luís Caldas** 

**7.2 PARIDADE – Estudo da paridade – Par e Impar.**

**Def.: É definida como a quantidade de bits iguais a "1" de um cordão de bits e pode ser par ou impar.**

**a) PARIDADE PAR – A paridade par P é falsa se a quantidade de bits iguais a "1" for par. b) PARIDADE IMPAR – A paridade impar P é falsa se a quantidade de bits iguais a "1" for impar.**

**c) Expressão booleana para funções de paridade para n variáveis de entrada.**

**a. Paridade par**   $P = (A \oplus B \oplus C \oplus D \oplus \ldots N).$ 

**b. Paridade impar P=(A B B O C D D... & N) A P R E N D E R E L E T RONICA** 

**Exemplo: Considere F paridade par para 03 variáveis de entrada A,B e C. Pede-se :** 

- **a) Tabela da verdade**
- **b) Expressão booleana de F.**
- **c) Formas de ondas de F.**
- **d) Circuito lógico de F usando somente portas EX.**

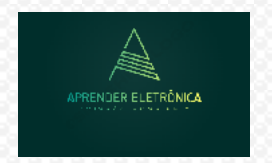

## ELETRÔNICA A DISTÂNCIA **Prof. Luís Caldas**

**Curso de Eletrônica/Aula 7**

#### **a) Tabela da verdade.**

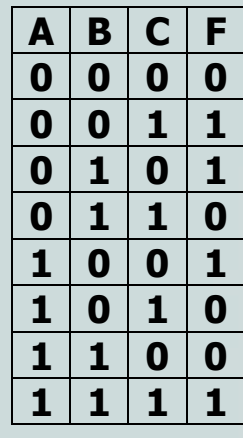

**b)**  $F = \overline{ABC} + \overline{ABC} + \overline{ABC} + \overline{ABC}$ 

- $F = A(BC + BC) + A(BC + BC)$
- $F = A(B \oplus C) + A(B \oplus C)$

 **Fazendo X = B** $\oplus$ **C e X = (B** $\oplus$  **C), temos:**  $\mathbf{F} = \overline{\mathbf{A}\mathbf{X} + \mathbf{A}\mathbf{X}} = \mathbf{A}\oplus \mathbf{X} = \mathbf{A}\oplus \mathbf{B}\oplus \mathbf{C}.$ 

#### $\Box$ **c) Formas de ondas geradas na saída F paridade par para 03 entradas.**

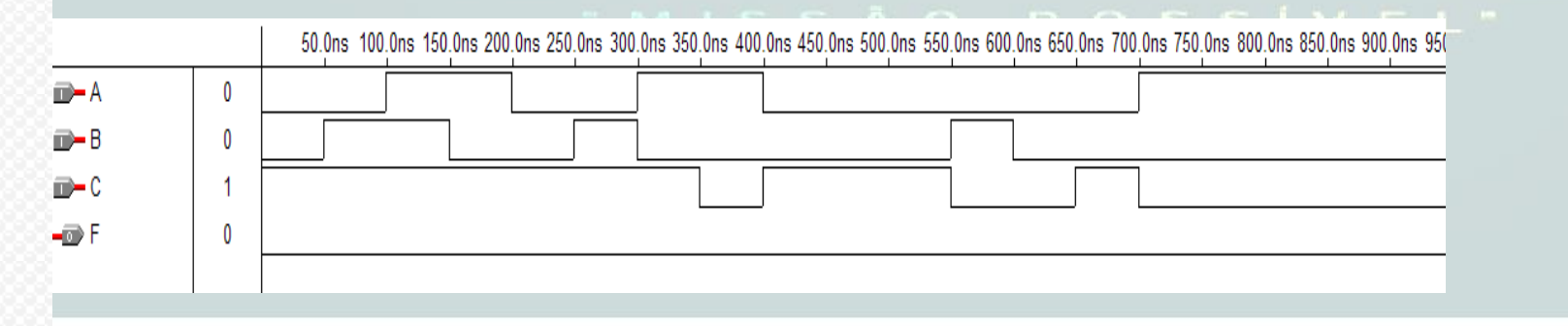

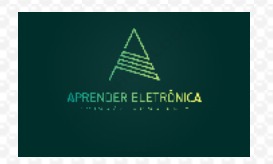

ELETRÔNICA A DISTÂNCIA **Prof. Luís Caldas** 

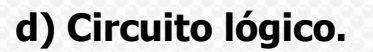

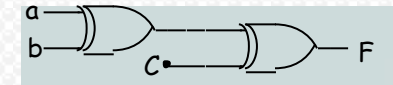

**Exemplo: Considere F paridade impar para 03 variáveis de entrada A,B e C. Pede-se :** 

- **a) Tabela da verdade**
- **b) Expressão booleana de F.**
- **c) Formas de ondas de F.**
- **d) Circuito lógico de F usando somente portas EX.**
- **a) Tabela da verdade.**

**b)**  $F = \overline{ABC} + \overline{ABC} + \overline{ABC} + \overline{ABC}$ 

 $F = A(\overline{BC} + \overline{BC}) + \overline{A}(BC + \overline{BC})$ 

 **Fazendo X = B** $\oplus$ **C e X = (B** $\oplus$  **C), temos:** 

 $\overline{F} = \overline{AX} + \overline{AX} = (\overline{A \oplus X}) \cdot \overline{B} = (\overline{A \oplus B \oplus C})$ 

**ELETRÔNICA** 

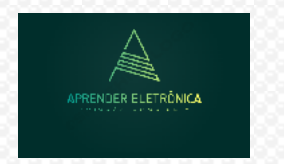

ELETRÔNICA A DISTÂNCIA **Prof. Luís Caldas** 

**c) Formas de ondas geradas na saída F paridade impar para 03 entradas.**

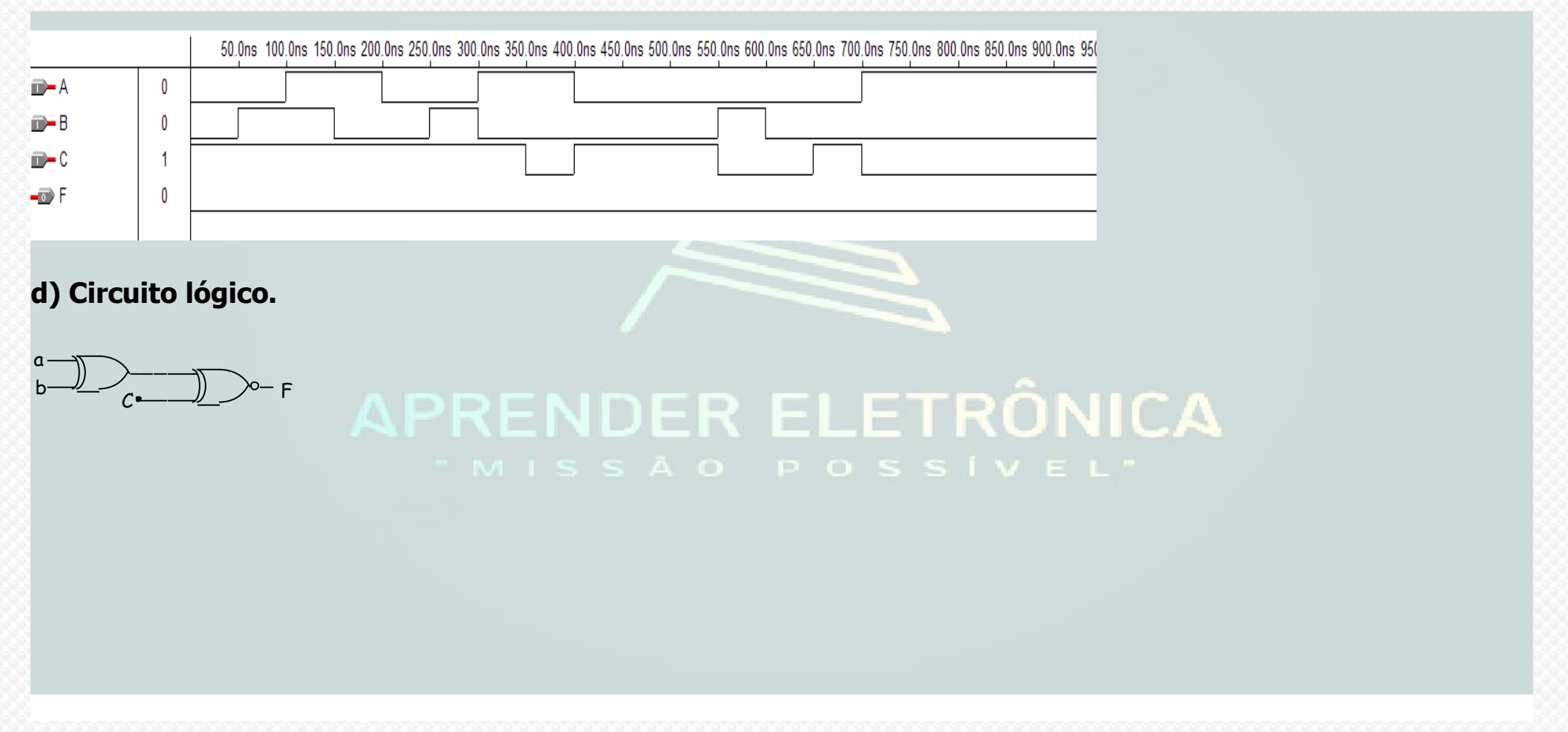